Squid [Transparent](http://go.manualget.ru/yes.php?q=Squid Transparent Proxy Ubuntu 12.04) Proxy Ubuntu 12.04 >[>>>CLICK](http://go.manualget.ru/yes.php?q=Squid Transparent Proxy Ubuntu 12.04) HERE<<<

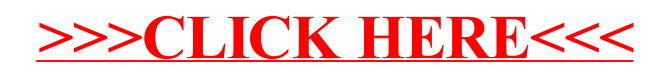